Microsoft Hohm is a free Web-based beta application that helps you save energy and money. With Microsoft Hohm you can better understand your home energy usage, get recommendations to conserve energy and start saving.

Hohm uses advanced analytics licensed from Lawrence Berkeley National Laboratory and the Department of Energy to give you highly personalized energy saving recommendations. These recommendations are tailored based on your specific household circumstances including home attributes and use of appliances and systems. You will also be able to compare your energy usage that of with others in your area. Hohm helps utilities to better serve their customers by providing clear insight into their energy consumption, allowing them to make more informed decisions to save energy and money.

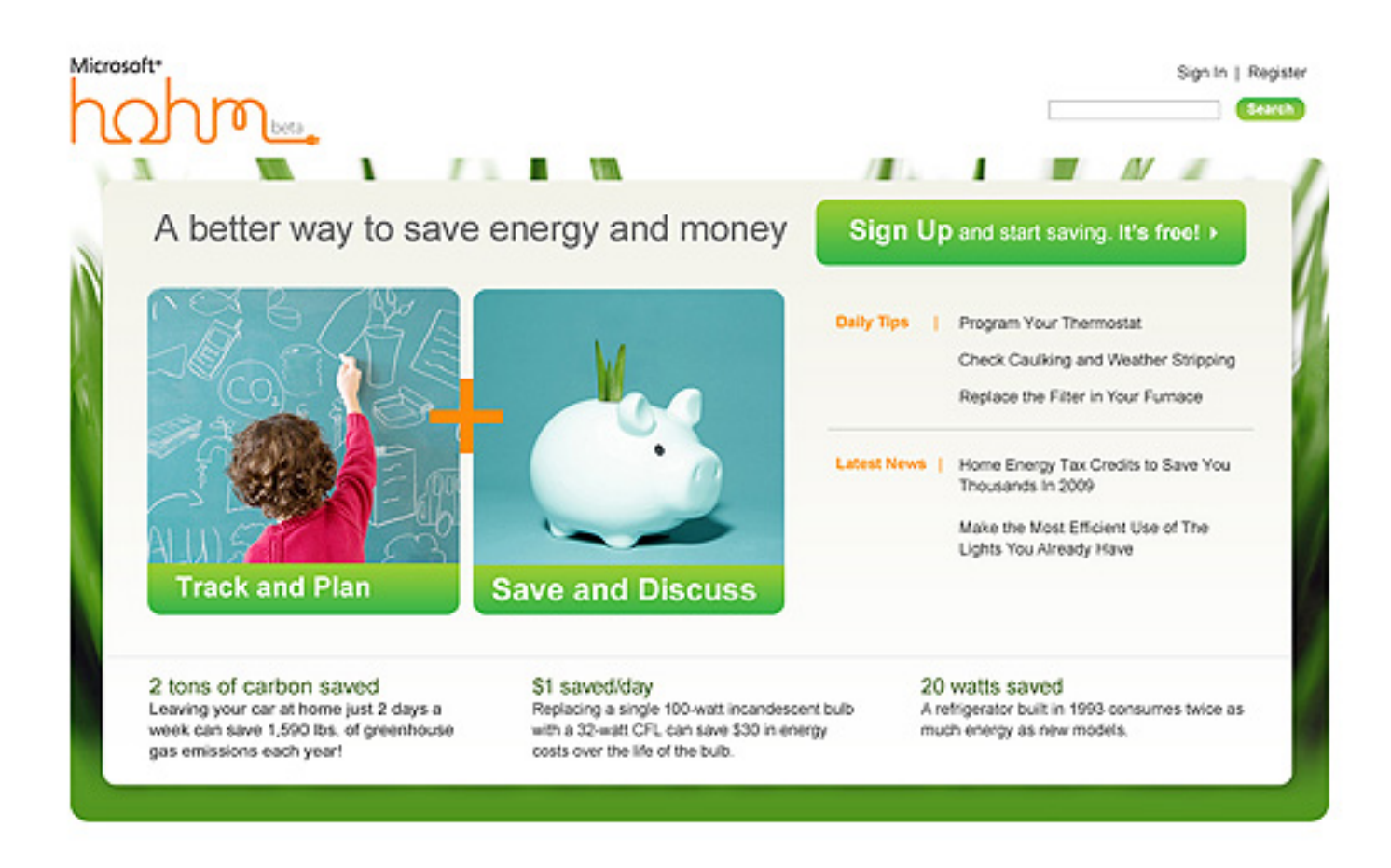

**How does Microsoft Hohm work?** 

After signing up for Hohm with your Windows Live ID and postal code, you simply enter some information about your home (e.g., occupants, appliances and systems) and receive your energy report with personalized recommendations. The more questions you answer, the more accurate and relevant the recommendations will be. As a default, Hohm will base its recommendations on local and national averages.

Alternatively, if you are a customer of a Hohm-partnered utility company you can choose to automatically upload your energy usage data into the application in the near future.

## **On average, how much money will Microsoft Hohm help me save on my energy bill?**

The dollar amount savings varies widely based on the information you provide on your Microsoft Hohm profile, the characteristics of your household and the changes you implement. Customers are encouraged to run the Hohm application and determine the potential savings for their household.

## **How can I get Microsoft Hohm?**

.

Microsoft Hohm is an online Microsoft application available at no cost to anyone in the United States with Internet access. It can be accessed from the Hohm Web site, http://www.microsofthohm.com/?m\_sba=niagmspnia9